# ETSF15 Physical layer communication

Stefan Höst

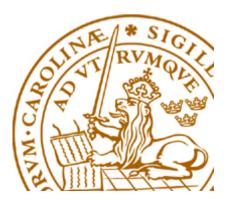

## **Physical layer**

- Analog vs digital (Previous lecture)
- Transmission media
- Modulation
  - Represent digital data in a continuous world
- Disturbances, Noise and distortion
- Information

#### **Transmission media**

#### Guided media

- Fibre optic cable
- Twisted pair copper cables
- Coax cable

#### Unguided media

- Radio
- Microwave
- Infra red

## Fibre optic

- Transmission is done by light in a glass core (very thin)
- Total reflection from core to cladding
- Bundle several fibres in one cable
- Not disturbed by radio signals

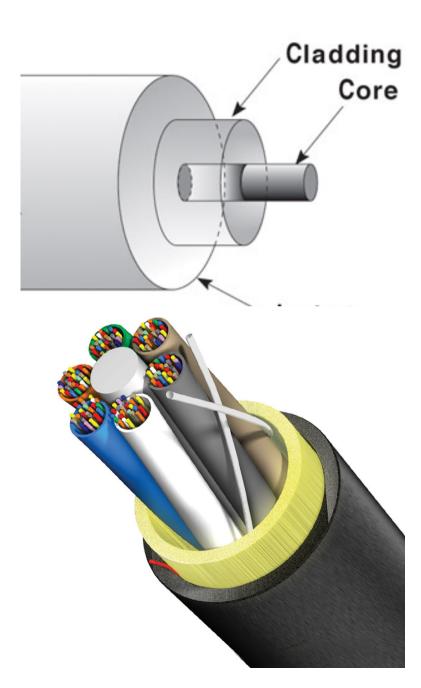

### **Optical network architekture**

#### Point to point

Two nodes are connected by one dedicated fibre

#### Point to multi-point

One point is connected to several end nodes
 PON (Passive Optical Network)

ONU-specific packet
ONU-specific packet
ONU-specific packets
IEEE 802.3 format

## Twisted pair copper cables

Two copper lines twisted around each other

- Twisting decreases disturbances (and emission)
- Used for
  - Telephony grid (CAT3)
  - Ethernet (CAT5, CAT6 and sometimes CAT 7)

#### Coax cable

### One conductor surrounded by a shield

- Used for
  - Antenna signals
  - Measurement instrumentations

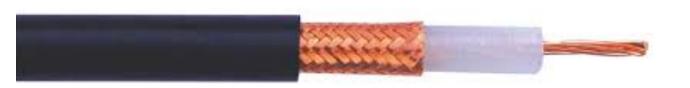

#### Radio structures

Single antenna system

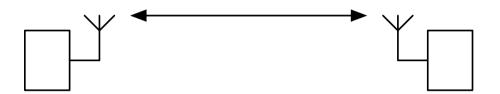

MIMO (Multiple In Multiple Out)

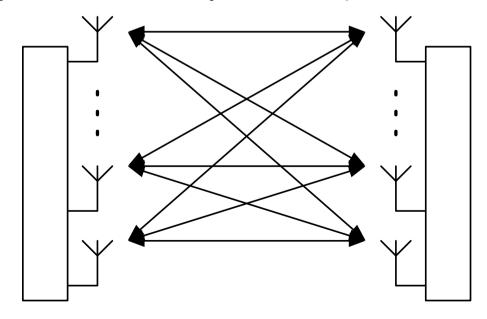

## From bits to signals

Principles of digital communications

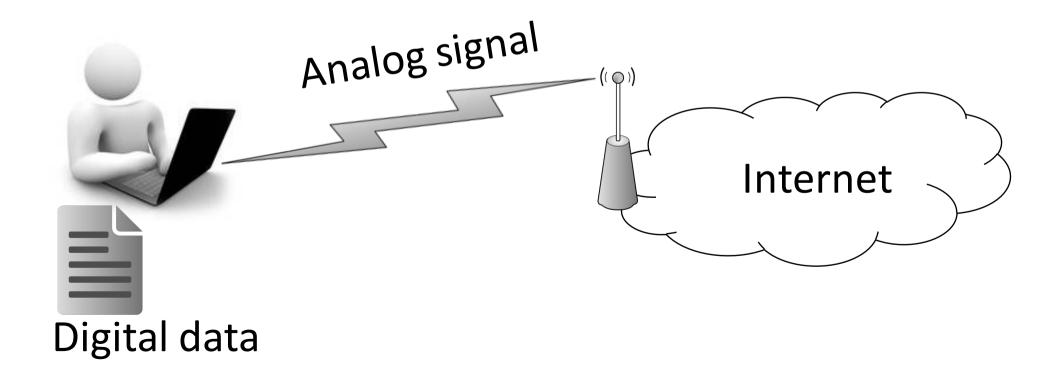

## **On-off keying**

• Send one bit during  $T_b$  seconds and use two signal levels, "on" and "off", for 1 and 0.

$$a(t) = A \cdot x$$
  $0 \le t \le T_b$ 

Ex. x=1001001011111100

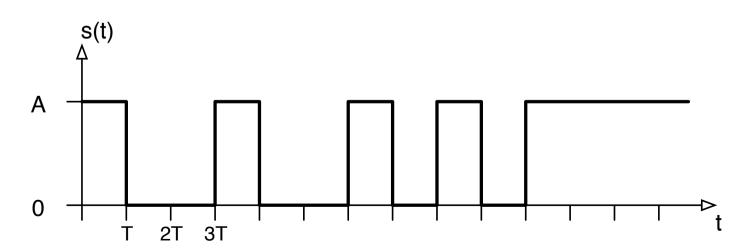

## Non-return to zero (NRZ)

• Send one bit during  $T_b$  seconds and use two signal levels, +A and -A, for 0 and 1.

$$a(t) = A \cdot (-1)^x \qquad 0 \le t \le T_b$$

Ex.

x=10010010101111100

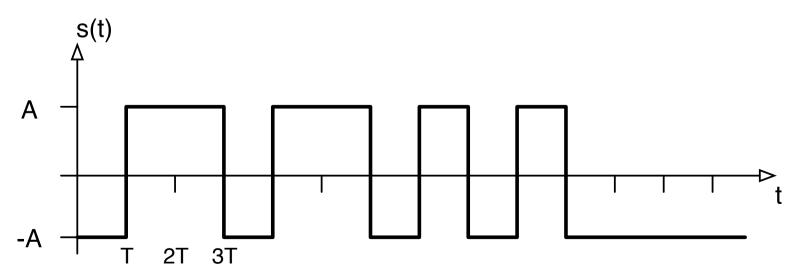

## Description of general signal

With the pulse form g(t) = A,  $0 \le t < T_S$ , the signals can be described as

$$s(t) = \sum_{n} a_n g(t - nT_s)$$

Two signal alternatives

On-off keying

$$a_n = x_n$$
  $\Rightarrow s_0(t) = 0 \text{ and } s_1(t) = g(t)$ 

NRZ

$$a_n = (-1)^{x_n} \implies s_0(t) = g(t) \text{ and } s_1(t) = -g(t)$$

## Manchester coding

 To get a zero passing in each signal time, split the pulse shape g(t) in two parts and use +/- as amplitude.

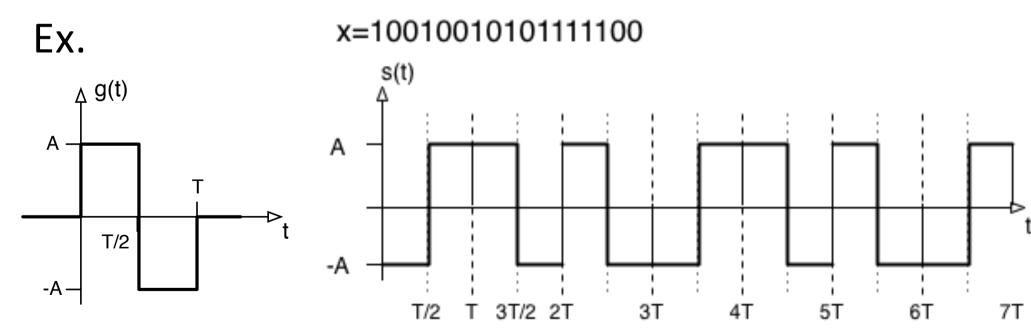

## Differential Manchester coding

- Use a zero transition at the start to indicate the data.
- For a transmitted 0 the same pulse as previous slot is used, while for a transmitted 1 the inverted pulse is used, i.e.  $a_n = a_{n-1}(-1)^{x_n}$

#### x=100100101011111100

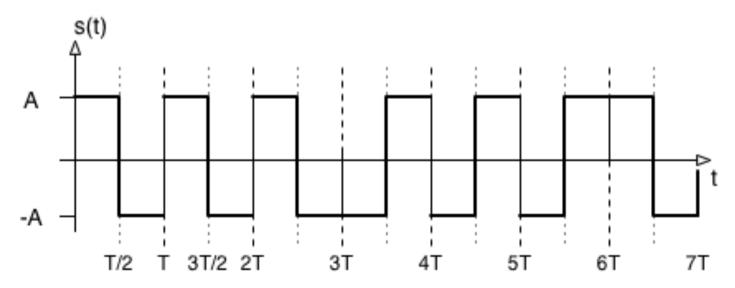

# PAM (Pulse Amplitude Modulation)

- NRZ and Manchester are forms of binary PAM
- The data is stored in the amplitude and transmitted with a pulse shape g(t)

$$a(t) = a_n \cdot g(t) \qquad a_n = (-1)^x$$

Graphical representation

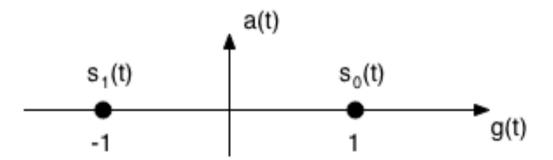

#### M-PAM

- •Use M amplitude levels to represent  $k=log_2(M)$  bits
- Ex. Two bits per signal (4-PAM)

x=10 01 00 10 10 11 11 10 00

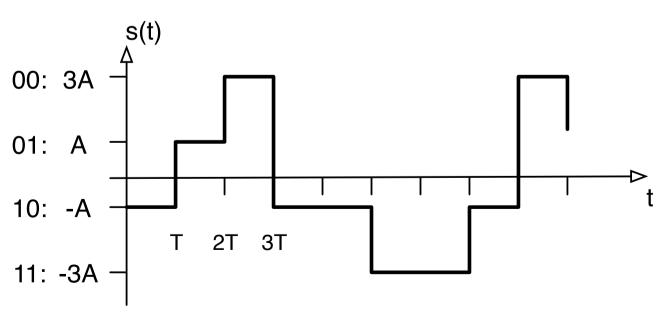

### M-PAM

Ex: 4-PAM

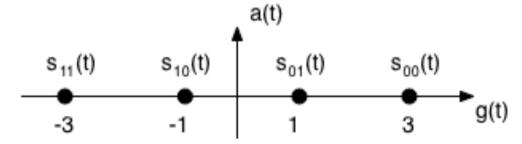

Ex: 8-PAM

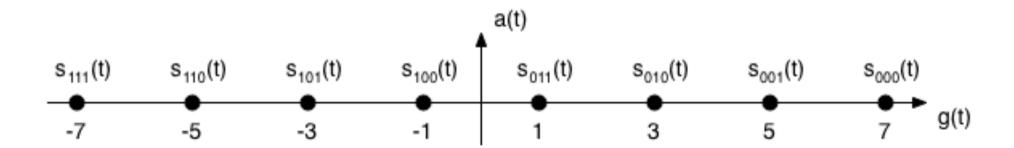

# **Bandwidth of signal**

- The bandwidth, W, is the (positive side) frequency band occupied by the signal
- So far only **base-band** signals (centered around f=0)

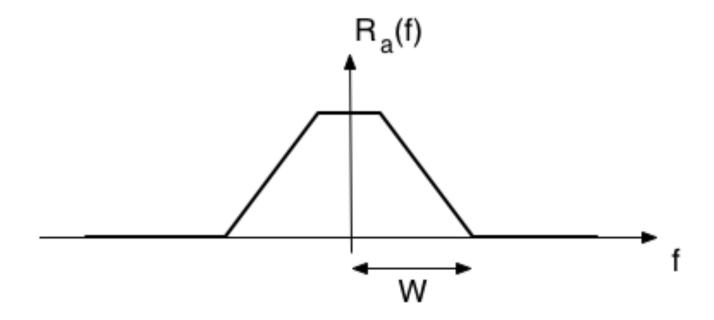

# **Pass-band signal**

The following multiplication centers the signal around the carrier frequency  $f_0$   $s(t) = a(t) \cdot \cos(2\pi f_0 t)$ 

where a(t) is a base-band signal

• Frequency modulate the signal to a carrier frequency  $f_0$ 

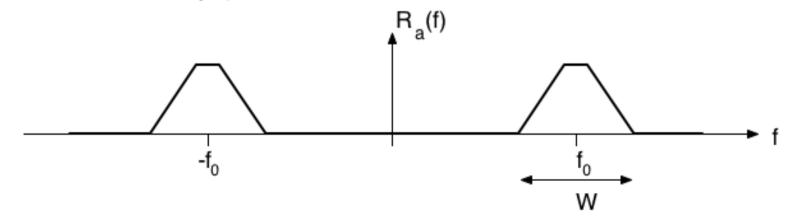

## Modulation in frequency

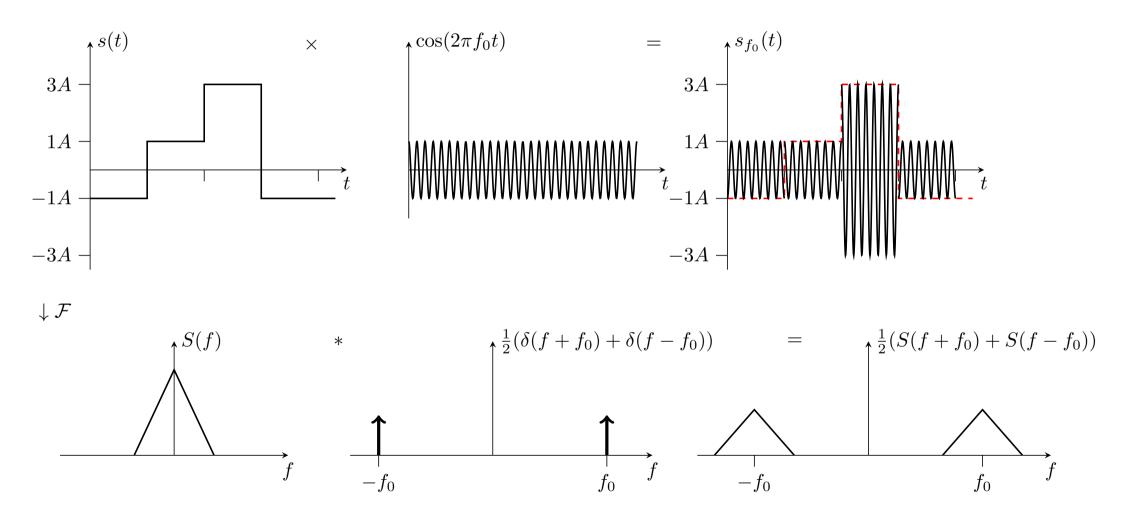

## **ASK (Amplitude Shift Keying)**

• Use on-off keying at frequency  $f_o$ .

$$s(t) = \sum x_n g(t - nT) \cos(2\pi f_0 t)$$

Ex.

x=10010010101111100

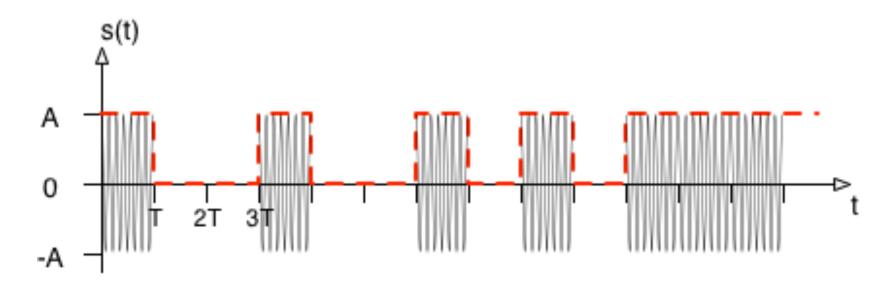

## **BPSK (Binary Phase Shift Keying)**

• Use NRZ at frequency  $f_0$ , but view information in phase

$$s(t) = \sum_{n} (-1)^{x_n} g(t - nT) \cos(2\pi f_0 t) = \sum_{n} g(t - nT) \cos(2\pi f_0 t + x_n \pi)$$

$$\mathbf{x} = 1001001011111100$$

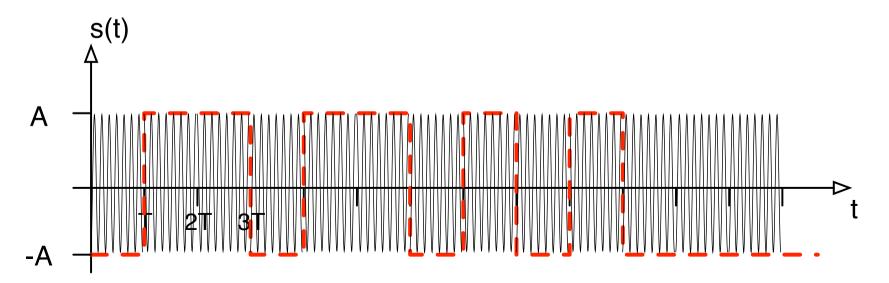

# M-QAM (Quadrature Amplitude Modulation)

Use that  $\cos(2\pi f_0 t)$  and  $\sin(2\pi f_0 t)$  are orthogonal (for high  $f_0$ ) to combine two orthogonal M-PAM constellations

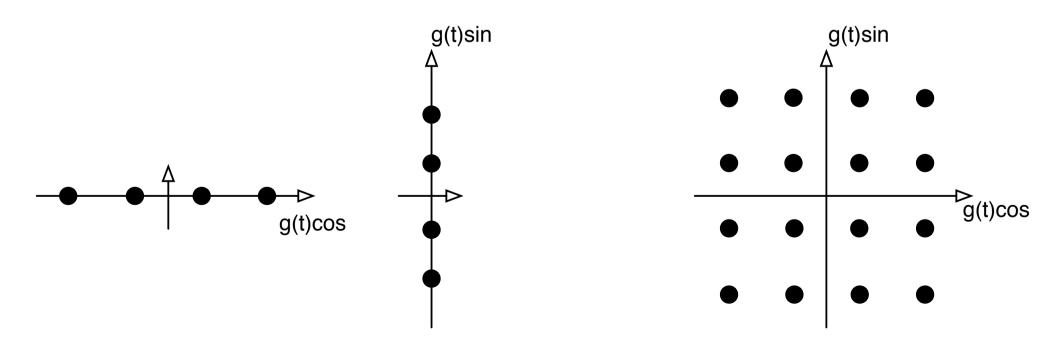

# OFDM Orthogonal Frequency Division Multiplexing

- N QAM signals combined in an orthogonal manner
- Used in e.g. ADSL, VDSL, WiFi, DVB-C&T&H, LTE, etc

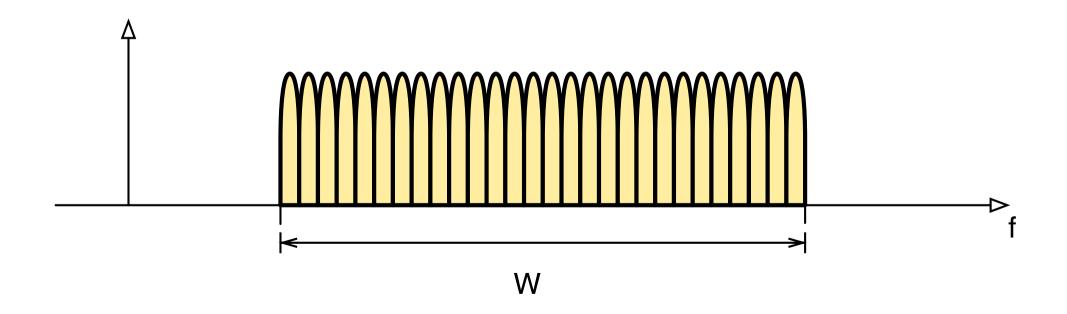

# Idea of OFDM implementation

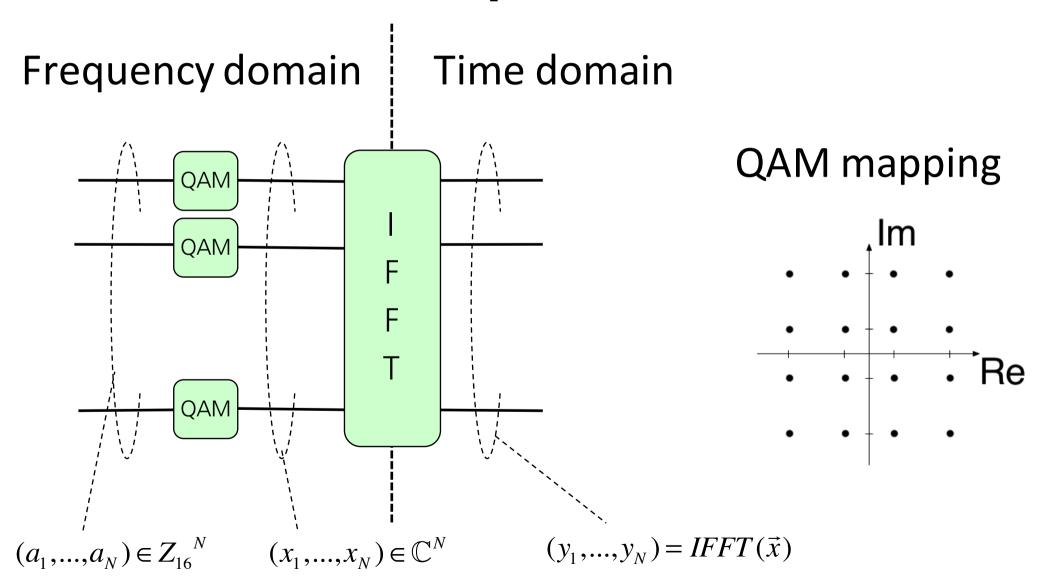

## Some important parameters

k=bit per symbol

- $T_s$  time per symbol  $T_b = T_s/k$  time per bit
- $R_s$  symbol per second  $R_b = kR_s$  bit per second [bps]
- $E_s$  energy per symbol  $E_b = E_s/k$  energy per bit
- SNR, Signal to noise ratio
  - average signal power relative to noise power
- W Bandwidth, frequency band occupied by signal
- Bandwidth utilisation: bits per second per Hz [bps/Hz]

$$\rho = \frac{R_b}{W}$$

# Impairments on the communication channel (link)

- Attenuation
- Multipath propagation (fading)
- Noise

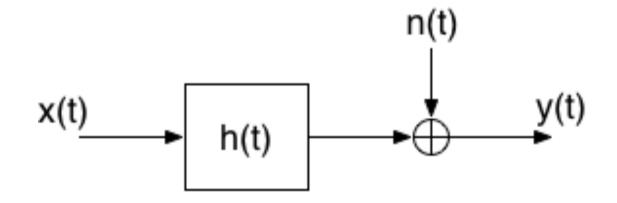

$$y(t) = x(t) * h(t) + n(t)$$

#### Noise disturbances

- Thermal noise (Johnson-Nyquist)
  - Generated by current in a conductor
  - -174 dBm/Hz (=3.98\*10<sup>-18</sup> mW/Hz)
- Impulse noise (Often user generated, e.g. electrical switches)
- Intermodulation noise (From other systems)
- Cross-talk (Users in the same system)
- Background noise (Misc disturbances)

https://en.wikipedia.org/wiki/Johnson-Nyquist\_noise

# Some Information Theory Entropy

Discrete case: X discrete random variable

$$H(X) = E[-\log_2 p(X)] = -\sum_x p(x)\log_2 p(x)$$

Entropy is uncertainty of outcome (for discrete case)

Continuous case: X continuous random variable

$$H(X) = E[-\log_2 f(X)] = -\int_R f(x) \log_2 f(x) dx$$

# **Example Entropy**

Let X be a binary random variable with

$$P(X=0)=p$$

$$P(X=1)=1-p.$$

The binary entropy function is

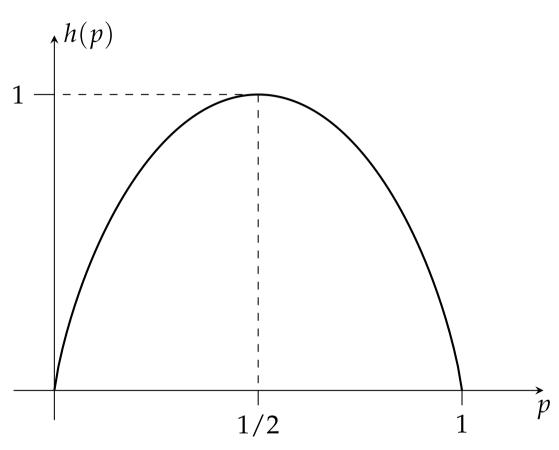

$$h(p) = -p \log_2 p - (1-p) \log_2 (1-p)$$

## Compression

The entropy sets a limit on the compression ratio

 Consider a source for X with N symbols and the distribution P(N). In average a symbol must be represented by at least H(P) bits.

- Well known compression algorithms are zip, gz, png, Huffman
- Lossy compression e.g. jpeg and mpeg

# Some more Information Theory Mutual information

- Let X and Y be two random variables
- The information about X by observing Y is given by

$$I(X;Y) = E \left[ \log_2 \frac{P(X,Y)}{P(X)P(Y)} \right]$$

This gives

$$I(X;Y) = H(X) + H(Y) - H(X,Y)$$

## **Example Mutual Information**

The random variables X and Y has the joint distribution

P(X,Y)
 Y=0
 Y=1
 That gives

 X=0
 0
 3/4
 
$$P(X=0)=3/4$$
 and  $P(X=1)=1/4$ 

 X=1
 1/8
 1/8
  $P(Y=0)=1/8$  and  $P(Y=1)=7/8$ 

Entropies: 
$$H(X) = h(\frac{1}{4}) = 0.8114$$
  
 $H(Y) = h(\frac{1}{8}) = 0.5436$   
 $H(X,Y) = -\frac{3}{4}\log\frac{3}{4} - \frac{1}{8}\log\frac{1}{8} - \frac{1}{8}\log\frac{1}{8} = 1.0613$ 

Information: I(X;Y) = H(X) + H(Y) - H(X,Y) = 0.2936

# Some Information Theory Channel capacity

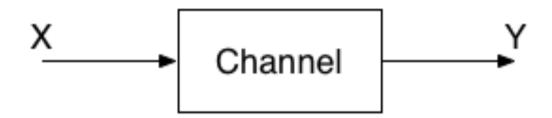

- The channel is a model of the transmission link.
- Transmit X and receive Y. How much information can the receiver get from the transmitter?
- The channel capacity is defined as

$$C = \max_{p(x)} I(X;Y)$$

### **AWGN**

#### **Additive White Gaussian Noise channel**

- Let X be bandlimited in bandwidth W
- Y = X + N, where  $N \sim N(0, \sqrt{N_0/2})$
- The capacity is

$$C = W \log_2 \left( 1 + \frac{P}{N_0 W} \right) \quad \text{[bps]}$$

- where P is the power of X, i.e.  $E[X^2]=P$ .
- It is not possible to get higher data rate on this channel!

# **AWGN Example (VDSL)**

Consider a channel with

$$W = 17 MHz$$

$$P_{\Delta} = -60 dBm/Hz$$

$$N_{0} = -145 dBm/Hz$$

- Power  $P = 10^{-60/10} \cdot 17 \cdot 10^6$  mW
- Noise  $N_0 = 10^{-145/10}$  mW/Hz
- Capacity  $C = W \log(1 + \frac{P}{N_0 W}) = W \log(1 + \frac{10^{-60/10}}{10^{-145/10}}) = 480$  Mbps

### Shannon's fundamental limit

Plot capacity vs W

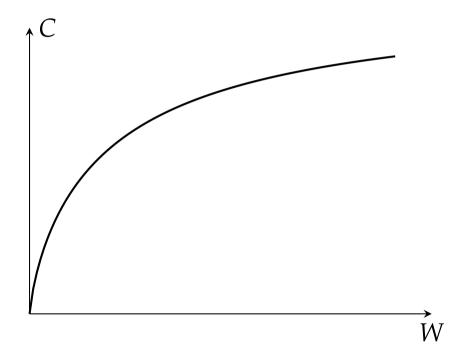

Is there a limit?

Let W -> ∞

$$C_{\infty} = \lim_{W \to \infty} W \log \left( 1 + \frac{P/N_0}{W} \right)$$
$$= \lim_{W \to \infty} \log \left( 1 + \frac{P/N_0}{W} \right)^W = \log e^{P/N_0} = \frac{P/N_0}{\ln 2}$$

• With  $E_b = PT_b$  and  $T_s = kT_b$ 

$$\frac{C_{\infty}}{R_b} = \frac{E_b / N_0}{\ln 2} > 1$$

Which gives the fundamental limit

$$\frac{E_b}{N_0} > \ln 2 = -1.59 dB$$

### **AWGN** with attenuation

- Let X be bandlimited in bandwidth W
- Let G be attenuation on channel, G<1</p>

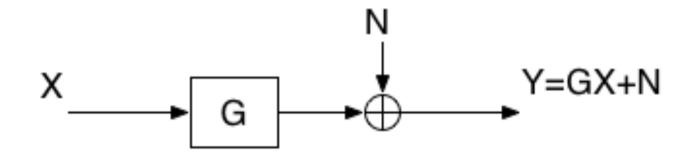

The capacity is

$$C = W \log_2 \left( 1 + \frac{|G|^2 P}{N_0 W} \right) \qquad \text{[in bit/s]}$$